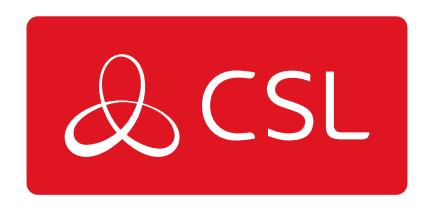

# GRADESHIFT UDL

## TROUBLESHOOTING

CONNECTED . SECURE . LIVE

## **GradeShift UDL**

### Troubleshooting

**Q** - The Red Fault LED is continuously flashing, what does this mean?

A. This happens when the unit is first powered and needs to download its configuration file from the Gemini Platform which can take 5-8 minutes. You must ensure that the Yellow Service (SVC) LED is flashing every 3-5 seconds, which indicates that the unit is connected to the mobile network.

**Q** - The GradeShift repeats the 'power-up' sequence but never completes it.

A. The power supply has a low output voltage or is unable to supply the current required by the GradeShift when it is activated. Check the power supply with a multimeter. Also, test the GradeShift's operation when powered by a 'known good' 12 volt battery.

**Q** -The Red Fault LED is on, what is the problem?

A. Please refer to the error code on the SSD and the error code list at the end of this document.

**Q** -Triggering via 'Dial Capture' does not seem to work.

A. During communication between the Control Panel and the GradeShift, the display should show 'DC'. If 'DC' is displayed, but c1, c2, c3, A is not, the panel may not be compatible or is configured to send a protocol that GradeShift does not recognise. If available, check the Control Panel's programming and select an alternate signalling format. Please check our online compatibility table for the latest list of compatible Control Panels and formats: www.csl-group.com.

**Q -** The ARC is not receiving messages.

A. In most cases the GradeShift will explain the reason a signal cannot be sent to your ARC using an error code shown on the SSD. If, after trying to rectify the displayed fault, the GradeShift can still not transmit to your ARC please contact CSL Technical Support.

#### **ERROR CODES**

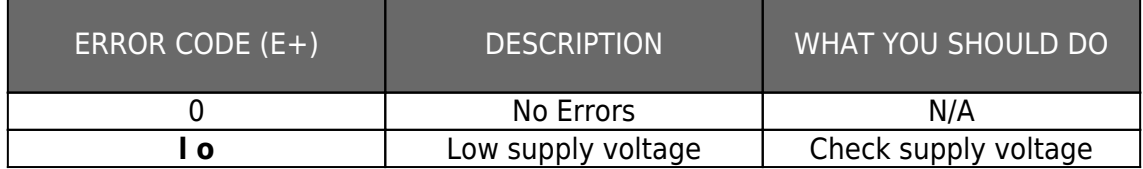

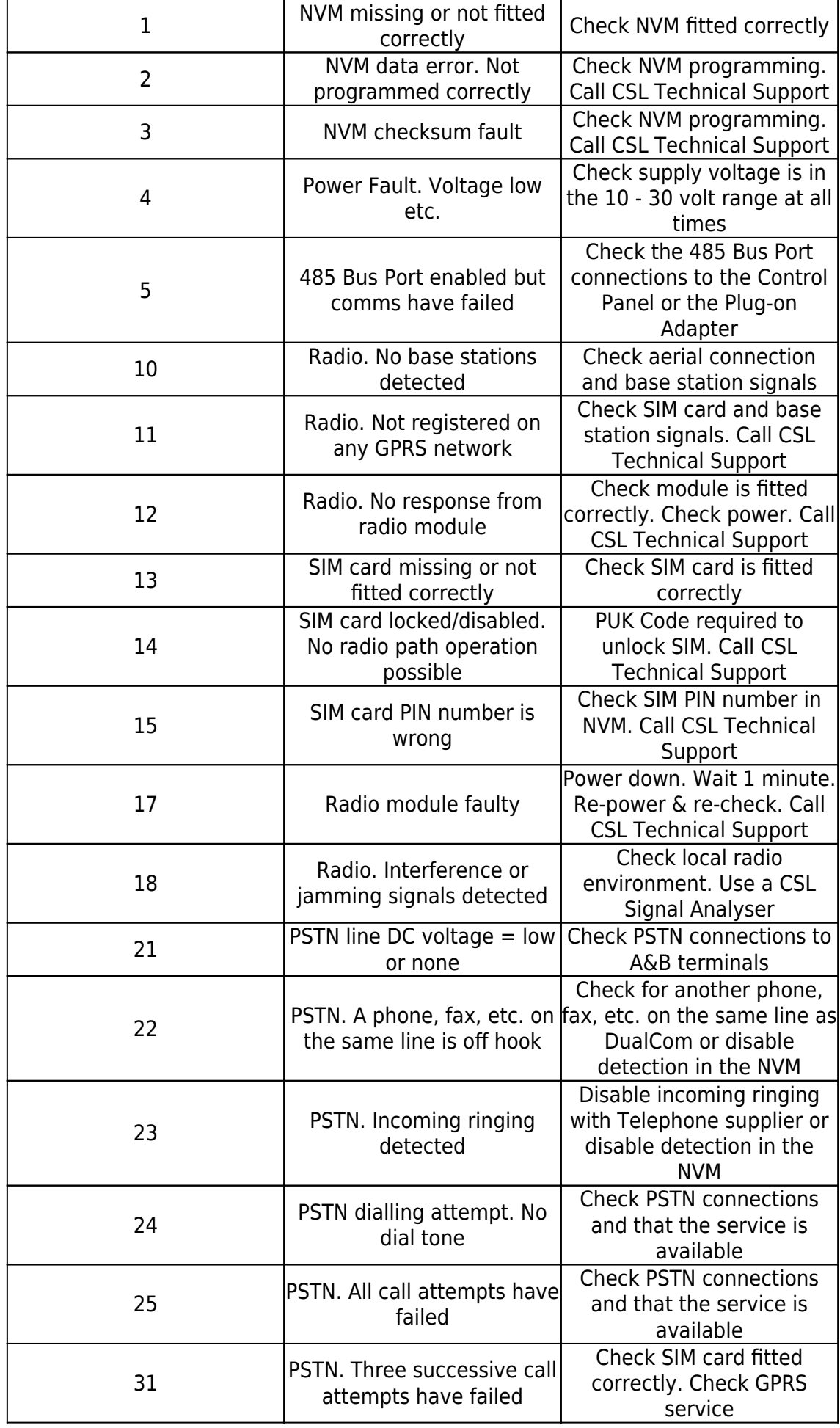

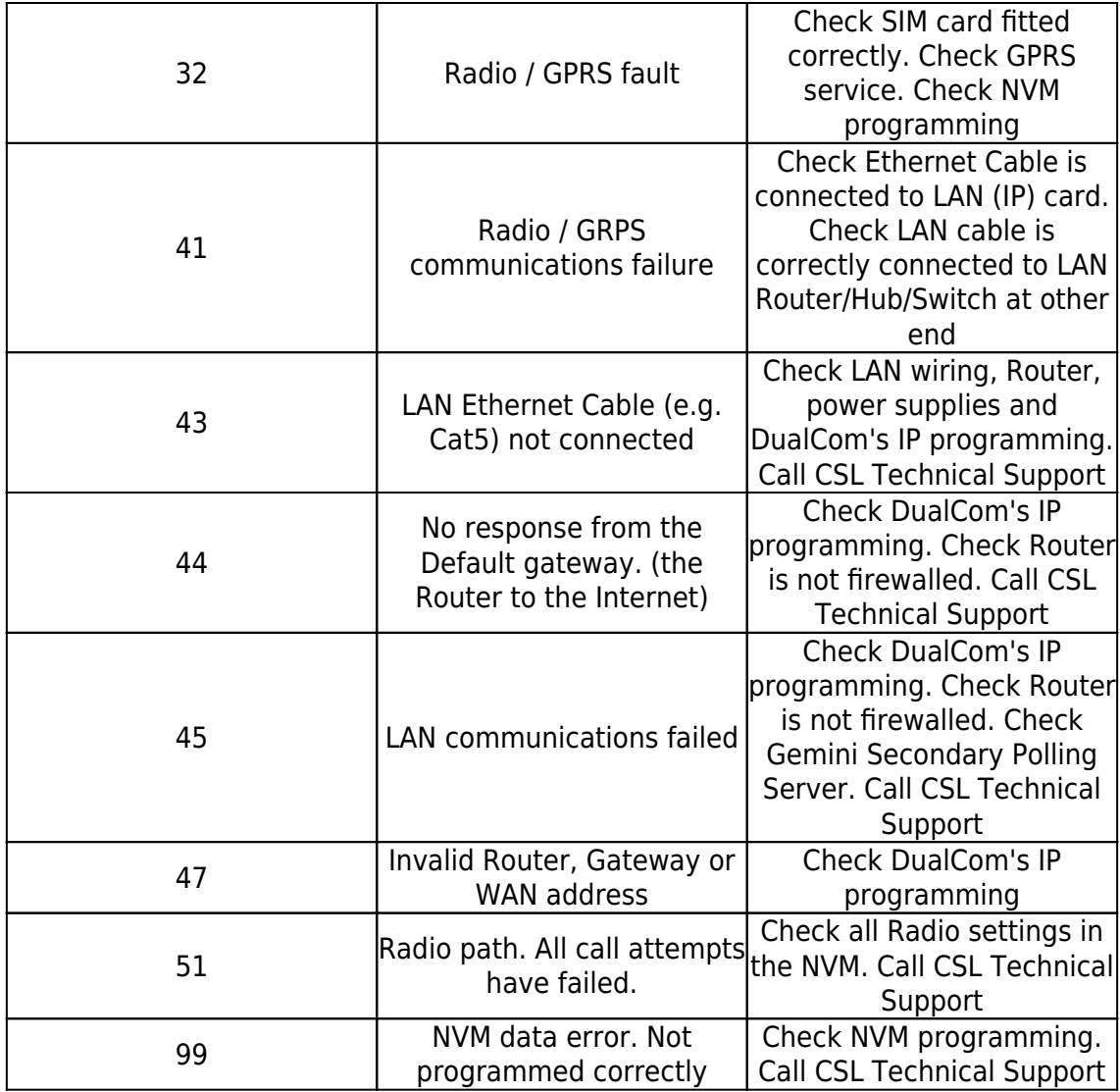

### **CRITICAL ERRORS**

To alert the User and Installer to critical error conditions, after the normal sounder beeps have timed out the GradeShift unit will continue to beep once every 5 minutes.